# **Application: gvSIG desktop - gvSIG bugs #5637**

## **Siempre pide guardar cambios aunque no los haya**

05/06/2021 01:56 PM - Victor Montes Camara

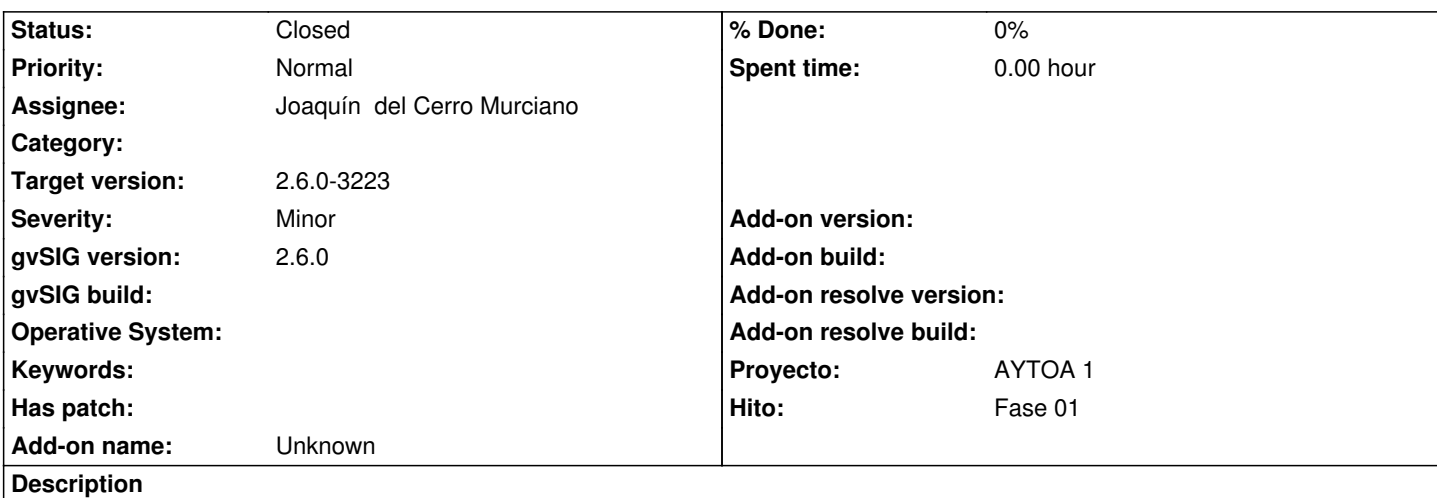

Cuando elegimos la opción "Crear un nuevo proyecto", nada más abrir gvSig, aparece la ventana de "Guardar recursos" aunque no hayamos hecho ningún cambio.

Cuando intentamos cerrar gvSig, después de habar guardado un proyecto o después de haber iniciado gvSig sin hacer nada, también sale la ventana de "Guardar recursos"

## **Associated revisions**

**Revision 45679 - 05/14/2021 08:38 AM - Joaquín del Cerro Murciano**

refs #5637, modificaciones en el proyecto para que no detecte como cambio el añadir la vista al proyecto al arrar gvSIG.

## **History**

### **#1 - 05/14/2021 08:41 AM - Joaquín del Cerro Murciano**

*- Target version set to 2.6.0-3223*

- *Assignee set to Joaquín del Cerro Murciano*
- *Status changed from New to Fixed*

El problema lo hemos detectado cuando tenemos marcado en preferencias que se añada una vista vacia al arrancar el proyecto. Al hacer esto el proyecto detectaba eso como un cambio y entendia que si se cerraba la aplicacion tenia que pedir al usuario que hacer con eso.

#### **#2 - 05/14/2021 09:53 AM - Joaquín del Cerro Murciano**

*- Hito set to Fase 01*

#### **#3 - 05/19/2021 11:39 AM - Álvaro Anguix**

*- Status changed from Fixed to Closed*